## Rails Chat!

### Rails @ moriq@moriq.com

# Rails Chat

- 2006/7/17 Flash Socket plugin  $-$  From:
	- [rails:1365] Flash Socket pluginで Chat

### · 2006/7/20 Juggernaut

- -by Alex
- -Flash Socket plugin

### • 2006/ 8/ 16 Tigerbaumkuchen  $-$  by arton -Juggernaut

# Juggernaut

# • Flash Socket plugin

– by Alex 16 ( )

- Flash XMLSocket
- Rails plugin

### Flash Player 7

### Flash JavaScript

1. getURL("javascript:...")

### $\left( \begin{array}{cc} 1 & \mathbb{R} \end{array} \right)$

2. fscommand

version 7

# Tigerbaumkuchen

# • タイガーバームクーヘン

 $-$  by arton

#### • ジャガーノートのあまり嬉しくない点を改良

- ping/pong
- クライアント単位の送信用スレッド:安定性を向上
- メッセージの追い抜きを防止

# Rails Chat

### 2006/ 7/ 20

- Juggernaut
- subversion, trac
- オフレコモード
- $\bullet$

- •
- # 1 8

#### 2006/ 7/ 23

- Juggernaut 0.2 #22 juggernautbranch
- auto\_link2 #38, #48
- Queue (#42)

#54  $\bullet$ 

### • Linux Firefox1.5 Flash7  $-$  ¥n

#55

•

# 6 0

#### 2006/ 8/ 2

#### • remove client if the socket w as reconnected #68

### 2006/ 8/ 6 • ruby code mode #70

#### 2006/ 8/ 9

• socket\_server.swf mtasc

– 全てをコマンドラインで用意できる

### • push\_server port:443

– ファイアウォールを越える

2006/ 8/ 10

#### 2006/ 8/ 16

• replace juggernaut to tigerbaumkuchen #75

# Juggernaut

### • Rails plugin

- lib, helper
- JavaScript
- Flash
- push\_server
- config

#### # gem install json

### \$ ./script/plugin install ¥

svn://rubyforge.org/var/svn/juggernaut/trunk/juggernaut

#### \$ rake install\_juggernaut

public/javascripts/juggernaut\_javascript.js public/socket\_server.swf script/push\_server config/juggernaut\_config.yml

# Tigerbaumkuchen

#### • Juggernaut

• Macromedia(r) Flash(r) JavaScript Integration Kit

– JavaScript Flash

#### http://rc.trac.arton.no-ip.info/ index.fcgi/wiki/HowToInstall

\$ svn co http://svn.arton.no-ip.info/RailsChat/trunk

# Rails Chat

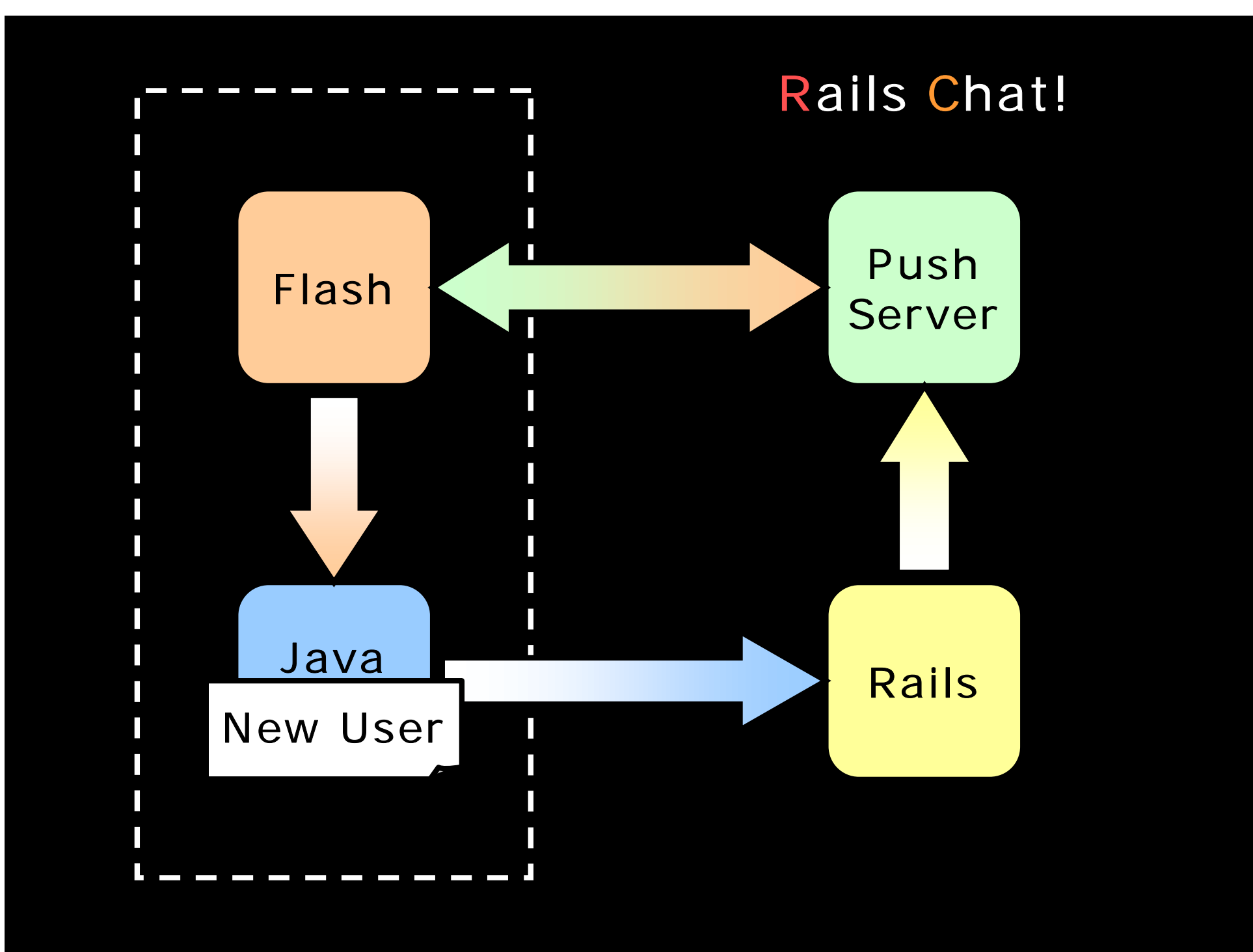

# Rails Chat!

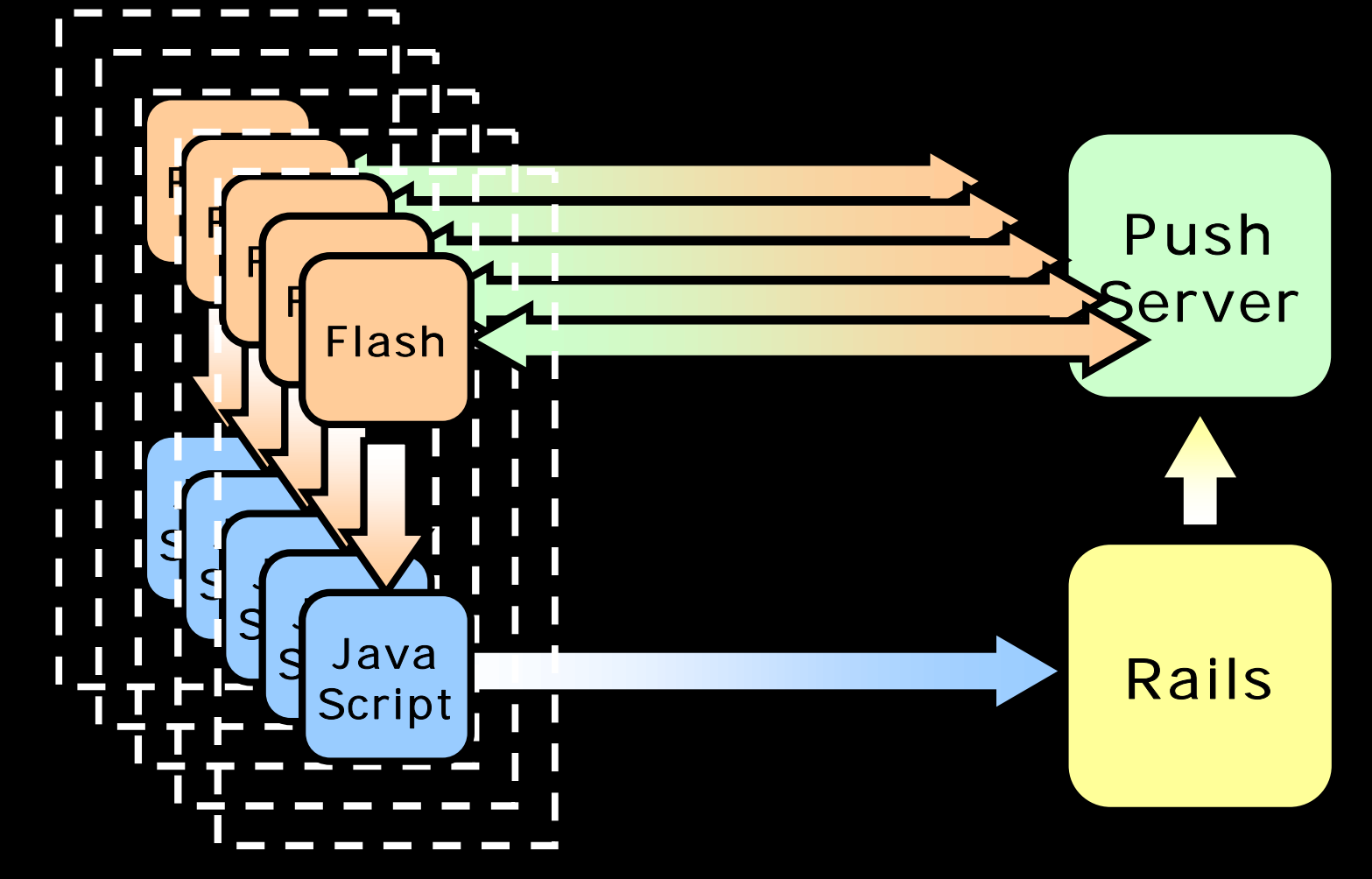

```
(1)
Flash (socket_server.as):
function connect()
  socket = new XMLSocket();
  socket.connect(host, port);
  socket.onXML = newXML;socket.onConnect = newConnection;
  socket.onClose = endConnection;
```

```
push_server (serve):
  # 接続に成功したら
  # socket.onConnect
  @socket = @server.accept
  add_client
  listen
    @socket.gets #
```

```
(2)
Flash (socket_server.as):
function newConnection(success=true)
 getURL("javascript:flashConnected()");
```

```
(3)
```

```
JavaScript (flash_socket_javascript.js):
function flashConnected()
```

```
new Ajax.Request('/chat/login'
, ...)
```

```
(4)
Rails (chat_controller.rb):
def login
  FlashSocket.send(data="<li>New User</li>")
```
#### Rails (flash\_socket.rb):

def self.send(data) @socket = TCPSocket.new(self.host, self.port) @socket.puts data @socket.close

```
(5)
push_server (serve):
  @socket = @server.accept
  add_client
  listen
    @socket.gets
    # Client Flash
    # socket.onXML
    broadcast
    remove_client
```

```
(6)
Flash (socket_server.as):
function newXML(input)
  getURL("javascript:flashData('"+
    input.toString()+"')");
```

```
(7)
JavaScript (flash_socket_javascript.js):
function flashData(data)
  add(utf8to16(decode64(data)));
```

```
function add(message)
  new Insertion.Top('chat_data'
, message);
  new Effect.Highlight($$("ul li").first());
```
end end end